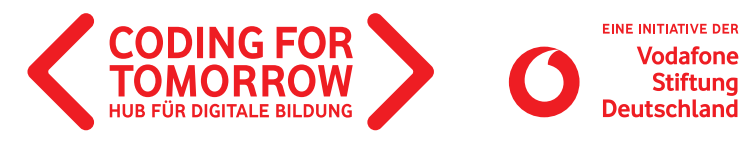

## MAKEY MAKEY **Trouble Shooting**

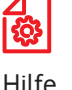

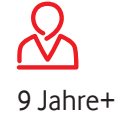

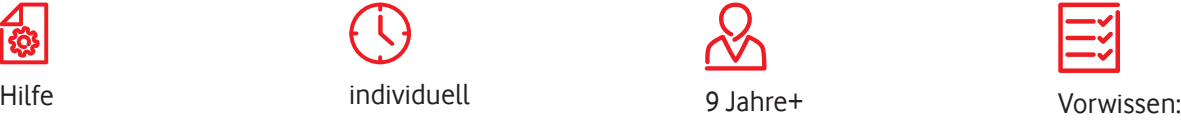

Keines

## $(i)$

Du sitzt gerade an einem spannenden Projekt, hast diverse Kabel angeschlossen, viele Zeilen Code geschrieben und trotzdem passiert nichts? Dieses Handout hilft dir Probleme beim Makey Makey zu lösen und Fehlerquellen schnell zu finden.

**Lernkompetenzen** Grundverständnis von Stromkreisen Finden und Beheben von Fehlern

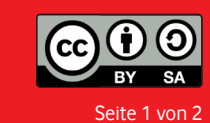

Wir freuen uns über Dein Feedback zu unserem Material: **info@coding-for-tomorrow.de**

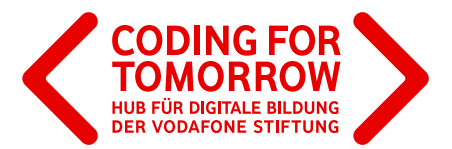

Makey Makey macht nicht das was es soll Makey Makey funktioniert! Keine Taste funktioniert beim Drücken Makey Makey ist nicht angeschlossen? Rote Lampe auf der Rückseite leuchtet nicht Es funktioniert manchmal und dann wieder nicht Makey Makey mit anderem Computer und/oder Kabel ausprobieren --> ggf. kaputt Verbinde Makey Makey mit dem Computer USB-Kabel neu mit Computer verbinden (abziehen und wieder einstecken) ggf. USB Kabel austauschen Ist die Umgebung zu feucht? (z.B. liegt auf regennassem Gras?) Gegenstände nicht leitfähig genug --> Gegenstände befeuchten oder austauschen Gehe ins Trockene Isoliere die Objekte voneinander Kurzschluss erzeugt? (Objekte dürfen sich nicht untereinander berühren) Ist das Makey Makey aus Versehen geerdet? Überprüfe ob du das Makey Makey berührst oder keine Schuhe trägst Hat dein Computer einen USB 3.0 Anschluss (blau?) Eine Taste wird immer wieder und wieder gedrückt und hört nicht auf Versuche Tausche kaputtes | **USB 2.0** Tausche kaputtes | **USB 2.0** Makey Makey oder Kabel aus